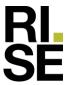

# **PRODUKTDOKUMENTASJON**

### RISEFR 010-0238

Med henvisning til Plan- og bygningsloven av 27. juni 2008, med Byggteknisk forskrift av 1. juli 2017 og tilhørende veiledning, bekrefter RISE Fire Research, med grunnlag i prøvingsrapporter og vurderinger, at angitt produkt og anvendelse med tilhørende monteringsanvisning imøtekommer norske myndigheters krav til brannteknisk sikkerhet.

**Produkt:** FB Hulromsventil

**Produktansvarlig:** Securo AS

Neptunveien 6, 7652 Verdal, Norge

Produktdokumentasjonens gyldighet er betinget av at produktet er i overensstemmelse med spesifikasjonene i vedlegg, at det blir montert og behandlet på en forskriftsmessig måte og at alle viktige detaljer i denne prosessen nøyaktig følger det som er beskrevet i tilhørende monterings- og bruksanvisning. Både anvisning og produktdokumentasjon skal følge produkt eller være lett tilgjengelig for kjøper, bruker, kontrollør og lokal saksbehandler/myndighet.

Produktet skal merkes med **RISEFR 010-0238**, i tillegg til produktnavn, produktansvarlig og/eller produsent og produksjonsinformasjon for sporbarhet. Merkingen skal være lett synlig.

Konstruksjonsdetaljer for produktet er beskrevet i "Standard konstruksjonsdetaljer for FB Hulromsventil, tilhørende Produktdokumentasjon **RISEFR 010-0238**". Den versjonen av detaljsamlingen som til enhver tid er arkivert hos RISE Fire Research, utgjør en formell del av godkjenningen.

Produktet skal ha en årlig, ekstern oppfølging av kvaliteten gjennom en tilvirkningskontroll, som er tilpasset produktet. Kontrollen skal overvåke produktets samsvar med dokumentunderlaget og være spesifisert i skriftlig avtale med RISE Fire Research.

Denne dokumentasjonen ble første gang utstedt **2009-08-30.** Fornyelse utstedes på grunnlag av skriftlig søknad. Oppsigelse ved innehaver skal være skriftlig med 6 måneders varsel. RISE Fire Research kan tilbakekalle en produktdokumentasjon ved misligheter eller misbruk, når skriftlig pålegg om endring ikke blir tatt til følge.

Utstedt: 2022-11-10 Gyldig til: 2028-01-01

Denne produktdokumentasjonen opphører å gjelde når egenskapene som omfattes av dette dokumentet skal CE-merkes i henhold til Byggevareforordningen CPR (EU) 305/2011.

Asbjørn Østnor

Fagansvarlig dokumentasjon

Aslipan Osturo

Per Arne Hansen

Par Stan

Prosjektleder dokumentasjon

RISE Research Institutes of Sweden / www.risefr.no / post@risefr.no

Division Safety and Transport / Fire Research Norway / Tillerbruvegen 202, 7092 Tiller, Trondheim

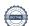

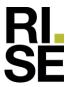

Vedlegg til produktdokumentasjon RISEFR 010-0238, 2022-11-10.

### 1. Innehaver av godkjenningen

Securo AS Neptunveien 6 7652 Verdal Norge www.securo.no

#### 2. Produsent

Securo AS

#### 3. Produktbeskrivelse

FB Hulromsventil er en brannbarriere bestående av en dobbel nettingrull (se Fig. 1) med en eller to volumøkende lister plassert i rullen.

Standard lengde er 0,53 m og 1,13 m, og bredden er 23 mm, 28 mm, 36 mm og 50 mm, avhengig av tettematerialet og materialene i hulrommet. FB Hulromsventil er laget av rustfri netting (AISI 304) med trådiameter 0,56 mm og 2 mm maskevidde. Følgende type av volumøkende lister kan monteres i nettingrullen:

- "THERM-A-FLEX" fra Dixon International Group..
- "Kerafix Flexpan 200" fra SVT Group.
- "ART-FSVX" fra AFS (Allright Fire Security).
- "ART-FSVA" fra AFS.

#### 4. Bruksområder

FB Hulromsventil kan benyttes som brannbarriere mellom ulike materialer i ventilerte hulrom eller spalter i vegger og dekker med brannmotstand, for å hindre vertikal brannspredning.

### 5. Egenskaper

Tabell 1-3 på den neste siden viser brannmotstanden til FB Hulromsventil avhengig av type hulromsventil, materialer i hulrommet, type og dimensjon av volumøkende lister, antall lister og type endetetting.

FB Hulromsventil med tilsvarende brannmotstand kan benyttes i konstruksjoner med krav til samme brannmotstand med hensyn på integritet og isolasjon ,EI. F.eks. kan en hulromsventil som har brannmotstand 60 minutter eller mer i henhold til Tabell 1-3, benyttes der kravet er EI60.

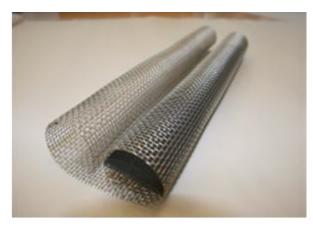

Fig.1 FB Hulromsventil med en volumøkende list.

### 6. Betingelser for bruk

FB Hulromsventil monteres i henhold til byggdetaljene som er vist i "Standard konstruksjonsdetaljer for produktet tilhørende RISE Fire Research AS produktdokumentasjon RISEFR 010-0238".

### 7. Grunnlag for godkjenningen

Godkjenningen er basert på egenskaper som er dokumentert i følgende rapporter:

- Testrapport 103011.11 datert 2009-03-27 fra SINTEF NBL i henhold til NS-EN 1366-4:2006.
- Testrapport PGA11514A datert 2019-10-22 fra Danish Institute of Fire and Security Technology i henhold til EN 1366-4+A1:2010.
- Vurderingsrapport 150020-05 datert 2017-10-12 fra RISE Fire Research AS.
- Testrapport Nr.21-001957-PRO3 datert 2022-08-29 fra ift Rosenheim i henhold til pr-EN 1364-6:2022.

### 8. Gyldighet

Vedleggets gyldighet er entydig knyttet til dokumentets første side med de krav, forutsetninger og tidsangivelser som der er presentert.

### 9. Saksbehandling

Prosjektleder for godkjenningen er Per Arne Hansen og fagansvarlig dokumentasjon er Asbjørn Østnor, RISE Fire Research AS, Trondheim.

60 Signed PAH, AØ —

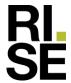

#### Tabell 1

Brannmotstand til FB Hulromsventil avhengig av type hulromsventil, materialer i hulrommet, type og dimensjon av volumøkende lister, antall lister og type endetetting.

| FB Hulromsventil<br>(ref. 103011.11) | Materialer i hulrom med bredde 36 mm | Dimensjon<br>av<br>volumøkende<br>list <sup>1)</sup> (mm) | Enkel<br>eller<br>dobbel<br>list | Endetetting            | Brann-<br>motstand <sup>2)</sup><br>(min) |
|--------------------------------------|--------------------------------------|-----------------------------------------------------------|----------------------------------|------------------------|-------------------------------------------|
| A <sup>3)</sup>                      | 2" × 6" trevirke (gran)              | 4,5/5 × 45                                                | dobbel                           | rockwool               | 30                                        |
| B <sup>3)</sup>                      | 2" × 6" trevirke (gran)              | 4,5/5 × 45                                                | enkel                            | rockwool               | 30                                        |
| С                                    | 13 mm gipsplater (Gyproc GN 13)      | 4,5/5 × 45                                                | dobbel                           | rockwool               | 60/90 <sup>4)</sup>                       |
| D                                    | 13 mm gipsplater (Gyproc GN 13)      | 4,5/5 × 45                                                | enkel                            | rockwool               | 60                                        |
| E                                    | 19 mm trevirke og 12 mm fiberplater  | 4,5/5 × 45                                                | enkel                            | rockwool               | 30                                        |
| F                                    | 13 mm gipsplater (Gyproc GN 13)      | 4,5/5 × 45                                                | dobbel                           | Sealmaster<br>Firefoam | 60/90 <sup>4)</sup>                       |
| G                                    | 2" × 6" trevirke (gran)              | 3,5/5 × 45                                                | enkel                            | rockwool               | 30                                        |

Tykkelse x bredde av volumøkende list. Tykkelsene 4,5 and 3,5 mm gjelder kun for THERM-A-FLEX. Tykkelse 5 mm gjelder for Kerafix Flexpan 200, ART-FSVX og ART-FSVA.

#### Tabell 2

Brannmotstand til FB Hulromsventil med volumøkende list THERM-A-FLEX, avhengig av materialer i hulrommet, antall lister og type endetetting.

| Materialer i hulrom med bredde 50 mm                    | Dimensjon av<br>THERM-A-FLEX<br>(mm) | Enkel eller<br>dobbel list | Endetetting | Brann-<br>motstand <sup>1)</sup><br>(min) |
|---------------------------------------------------------|--------------------------------------|----------------------------|-------------|-------------------------------------------|
| Fibersementplate og mineralull A2, densitet ≥ 135 kg/m³ | 6 × 60                               | enkel                      | rockwool    | 90                                        |
| 13 mm gipsplater (Gyproc GN 13)                         | 6 × 60                               | enkel                      | rockwool    | 60                                        |
| 13 mm gipsplater (Gyproc GN 13)                         | 6 × 60                               | dobbel                     | rockwool    | 90                                        |

<sup>1)</sup> FB Hulromsventil kan benyttes i tilfeller der kravet til brannmotstand tilsvarer brannmotstanden oppgitt i Tabell 2. F.eks. kan en hulromsventil med brannmotstand 60 minutter eller mer, benyttes i en El 60 konstruksjon.

#### Tabell 3

Brannmotstand til FB Hulromsventil med volumøkende list Kerafix Flexpan 200, avhengig av materialer i hulrommet, antall lister og type endetetting.

| Materialer i hulrom med bredde 50 mm                         | Dimensjon av<br>Kerafix Flexpan<br>200 (mm) | Enkel eller<br>dobbel list | Endetetting | Brann-<br>motstand <sup>1)</sup><br>(min) |
|--------------------------------------------------------------|---------------------------------------------|----------------------------|-------------|-------------------------------------------|
| Fibersementplate og mineralull A2, densitet ≥ 135 kg/m³      | 6 × 58                                      | enkel                      | rockwool    | 80                                        |
| 15 mm gipsplater type F (Norgips Brannplate)                 | 6 × 58                                      | enkel                      | rockwool    | 101                                       |
| Trevirke (gran), 36×198 mm, densitet ≥ 460 kg/m <sup>3</sup> | 6 × 58                                      | enkel                      | rockwool    | 68                                        |

FB Hulromsventil kan benyttes i tilfeller der kravet til brannmotstand tilsvarer brannmotstanden oppgitt i Tabell 3. F.eks. kan en hulromsventil med brannmotstand 60 minutter eller mer, benyttes i en El 60 konstruksjon.

Division Safety and Transport / Fire Research Norway / Tillerbruvegen 202, 7092 Tiller, Trondheim

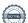

RISE Research Institutes of Sweden / www.risefr.no / post@risefr.no

<sup>&</sup>lt;sup>2)</sup> FB Hulromsventil type A - G kan benyttes i tilfeller der kravet til brannmotstand tilsvarer brannmotstanden oppgitt i Tabell 1. F.eks. kan en hulromsventil med brannmotstand 60 minutter eller mer, benyttes i en El 60 konstruksjon.

<sup>3)</sup> Utførelsen inneholdt skjøt mellom to nettingruller.

<sup>4)</sup> Brannmotstand på 90 minutter gjelder kun for materialene THERM-A-FLEX og ART-FSVA. Hvis materialene Kerafix Flexpan 200 og ART-FSVX benyttes, har FB Hulromsventil brannmotstand 60 minutter.

## Verification

Transaction 09222115557481381360

### Document

### RISEFR 010-0238\_Rev4N

Main document

3 pages

Initiated on 2022-11-14 09:58:26 CET (+0100) by Per Arne Hansen (PAH)

Finalised on 2022-11-14 11:01:41 CET (+0100)

### Signing parties

Per Arne Hansen (PAH)
per.arne.hansen@risefr.no

Signed 2022-11-14 09:59:03 CET (+0100)

Asbjørn Østnor (AØ)

asbjorn.ostnor@risefr.no

Signed 2022-11-14 11:01:41 CET (+0100)

This verification was issued by Scrive. Information in italics has been safely verified by Scrive. For more information/evidence about this document see the concealed attachments. Use a PDF-reader such as Adobe Reader that can show concealed attachments to view the attachments. Please observe that if the document is printed, the integrity of such printed copy cannot be verified as per the below and that a basic print-out lacks the contents of the concealed attachments. The digital signature (electronic seal) ensures that the integrity of this document, including the concealed attachments, can be proven mathematically and independently of Scrive. For your convenience Scrive also provides a service that enables you to automatically verify the document's integrity at: https://scrive.com/verify

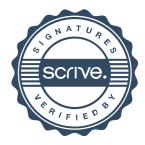